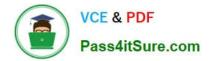

# 1Z0-1084-20<sup>Q&As</sup>

Oracle Cloud Infrastructure Developer 2020 Associate

# Pass Oracle 1Z0-1084-20 Exam with 100% Guarantee

Free Download Real Questions & Answers PDF and VCE file from:

https://www.pass4itsure.com/1z0-1084-20.html

100% Passing Guarantee 100% Money Back Assurance

Following Questions and Answers are all new published by Oracle Official Exam Center

Instant Download After Purchase

- 100% Money Back Guarantee
- 🔅 365 Days Free Update
- 800,000+ Satisfied Customers

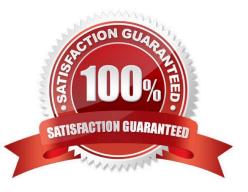

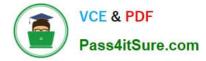

### **QUESTION 1**

What are two of the main reasons you would choose to implement a serverless architecture?

- A. No need for integration testing
- B. Reduced operational cost
- C. Improved In-function state management
- D. Automatic horizontal scaling
- E. Easier to run long-running operations

Correct Answer: BD

#### **QUESTION 2**

As a cloud-native developer, you are designing an application that depends on Oracle Cloud Infrastructure (OCI) Object Storage wherever the application is running. Therefore, provisioning of storage buckets should be part of your Kubernetes deployment process for the application. Which should you leverage to meet this requirement?

- A. OCI Service Broker for Kubernetes
- B. OCI Container Engine for Kubernetes
- C. Open Service Broker API
- D. Oracle Functions

Correct Answer: A

https://blogs.oracle.com/cloud-infrastructure/introducing-service-broker-for-kubernetes OCI Service Broker for Kubernetes is an implementation of the Open Service Broker API. OCI Service Broker for Kubernetes is specifically for interacting with Oracle Cloud Infrastructure services from Kubernetes clusters. It includes three service broker adapters to bind to the following Oracle Cloud Infrastructure services: Object Storage Autonomous Transaction Processing Autonomous Data Warehouse

# **QUESTION 3**

Which statement accurately describes Oracle Cloud Infrastructure (OCI) Load Balancer integration with OCI Container Engine for Kubernetes (OKE)?

A. OKE service provisions an OCI Load Balancer instance for each Kubernetes service with LoadBalancer type in the YAML configuration.

B. OCI Load Balancer instance provisioning is triggered by OCI Events service for each Kubernetes service with LoadBalancer type in the YAML configuration.

C. OCI Load Balancer instance must be manually provisioned for each Kubernetes service that requires traffic balancing.

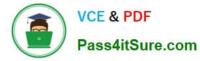

D. OKE service provisions a single OCI Load Balancer instance shared with all the Kubernetes services with LoadBalancer type in the YAML configuration.

#### Correct Answer: D

If you are running your Kubernetes cluster on Oracle Container Engine for Kubernetes (commonly known as OKE), you can have OCI automatically provision load balancers for you by creating a Service of type LoadBalancer instead of (or in addition to) installing an ingress controller like Traefik or Voyage YAML file

| apiVersion: v1                                 |               |
|------------------------------------------------|---------------|
| kind: Service                                  |               |
| metadata:                                      |               |
| name: bobs-bookstore-oci-lb-service            |               |
| namespace: bob                                 |               |
| annotations:                                   |               |
| service.beta.kubernetes.io/oci-load-balancer-s | hape: 400Mbps |
| spec:                                          |               |
| ports:                                         |               |
| - name: http                                   |               |
| port: 31111                                    |               |
| protocol: TCP                                  |               |
| targetPort: 31111                              |               |
| selector:                                      |               |
| weblogic.clusterName: cluster-1                |               |
| weblogic.domainUTO: bobs-bookstore             |               |
| sessionAffinity: None                          |               |
| type: LoadBalancer                             |               |
|                                                |               |

When you apply this YAML file to your cluster, you will see the new service is created. After a short time (typically less than a minute) the OCI Load Balancer will be provisioned.

| NAME                                 | TYPE         | CLUSTER-IP    | EXTERNAL-IP     | PORT(S) |
|--------------------------------------|--------------|---------------|-----------------|---------|
| AGE                                  |              |               |                 |         |
| bobs-bookstore-admin-server          | ClusterIP    | None          | <none></none>   |         |
| 8888/TCP,7001/TCP,30101/TCP 9d       |              |               |                 |         |
| bobs-bookstore-admin-server-external | NodePort     | 10.96.224.13  | <none></none>   |         |
| 7001:32401/TCP 9d                    |              |               |                 |         |
| bobs-bookstore-cluster-cluster-1     | ClusterIP    | 10.96.86.113  | <none></none>   |         |
| 8888/TCP,8001/TCP,31111/TCP 9d       |              |               |                 |         |
| bobs-bookstore-managed-server1       | ClusterIP    | None          | <none></none>   |         |
| 8888/TCP,8001/TCP,31111/TCP 9d       |              |               |                 |         |
| bobs-bookstore-managed-server2       | ClusterIP    | None          | <none></none>   |         |
| 8888/TCP,8001/TCP,31111/TCP 9d       |              |               |                 |         |
| bobs-bookstore-oci-lb-service        | LoadBalancer | 10.96.121.216 | 132.145.235.215 |         |
| 31111:31671/TCP 55s                  |              |               |                 |         |

https://oracle.github.io/weblogic-kubernetes-operator/faq/oci-lb/

# **QUESTION 4**

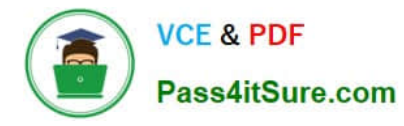

You are processing millions of files in an Oracle Cloud Infrastructure (OCI) Object Storage bucket. Each time a new file is created, you want to send an email to the customer and create an order in a database. The solution should perform and minimize cost, Which action should you use to trigger this email?

A. Schedule a cron job that monitors the OCI Object Storage bucket and emails the customer when a new file is created.

B. Use OCI Events service and OCI Notification service to send an email each time a file is created.

C. Schedule an Oracle Function that checks the OCI Object Storage bucket every minute and emails the customer when a file is found.

D. Schedule an Oracle Function that checks the OCI Object Storage bucket every second and emails the customer when a file is found.

### Correct Answer: B

Oracle Cloud Infrastructure Events enables you to create automation based on the state changes of resources throughout your tenancy. Use Events to allow your development teams to automatically respond when a resource changes its state. Here are some examples of how you might use Events: Send a notification to a DevOps team when a database backup completes. Convert files of one format to another when files are uploaded to an Object Storage bucket. You can only deliver events to certain Oracle Cloud Infrastructure services with a rule. Use the following services to create actions: Notifications Streaming Functions

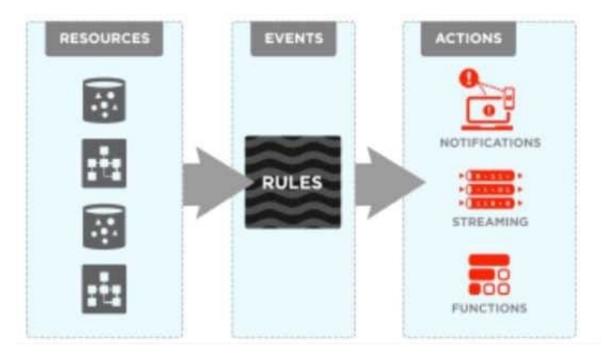

# **QUESTION 5**

You are developing a polyglot serverless application using Oracle Functions. Which language cannot be used to write your function code?

A. PL/SQL

B. Python

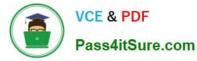

C. Node.js

D. Java

Correct Answer: A

The serverless and elastic architecture of Oracle Functions means there\\'s no infrastructure administration or software administration for you to perform. You don\\'t provision or maintain compute instances, and operating system software patches and upgrades are applied automatically. Oracle Functions simply ensures your app is highly-available, scalable, secure, and monitored. With Oracle Functions, you can write code in Java, Python, Node, Go, and Ruby (and for advanced use cases, bring your own Dockerfile, and Graal VM). You can then deploy your code, call it directly or trigger it in response to events, and get billed only for the resources consumed during the execution.

Latest 1Z0-1084-20 Dumps

1Z0-1084-20 PDF Dumps

1Z0-1084-20 Study Guide